# TENDERLINK DOCUMENTATION EVALUATION FOR SUPPLIERS

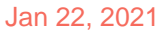

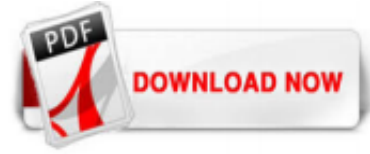

## [Tenderlink Documentation Evaluation For Suppliers](http://share.charchub.com/tenderlink-documentation-evaluation-for-suppliers.pdf)

In the eValuation area of the TenderLink system there is a 15 minute time-out function for security reasons, Evaluation For Suppliers 5 this means if you leave your session idle for 15 minutes or more you will automatically be logged out.

## [Tenderlink Documentation Evaluation For Suppliers](http://share.charchub.com/tenderlink-documentation-evaluation-for-suppliers.pdf)

Suppliers will find it easier to respond, with no submission format decisions to make, upload capability for supporting documents and the ability to save partially-completed submissions. They'll also benefit from reduced bid submission production costs and no lost-in-transit posted submissions. For your no-obligation demonstration get in touch. Talk to one of our evaluation experts. In my ...

## [TenderLink Documentation Supplier](http://share.charchub.com/tenderlink-documentation-evaluation-for-suppliers.pdf)

Request Documents to continue. 9. If the purchaser has decided to allow other registered users to view the supplier details you will also need to check a second box to agree that your contact details can be made available. This is the contractors list (Figure 5). Figure 5: Requesting the eRFx Notice Documents. Document Fee

## [TenderLink Documentation](http://share.charchub.com/tenderlink-documentation-evaluation-for-suppliers.pdf)

illion TenderLink Documentation Purchaser Maintenance: ... Suppliers and documents. Basic User Gives access to edit eRFx Notices and documents, but the user can only edit their own details. View Only Allows the user to view reports and eRFx Notices, but they are unable to make any changes to any information, including their own details. No Access Denies the user any access to their account and ...

All Regional Procurement RFT documents are uploaded to this TenderLink portal for easier access by our valued suppliers. This ultimately benefits all of our member councils. Regional Procurement is a Division of Strategic Services Australia. Our focus is on providing value added procurement services and solutions to member councils within the various regions we service. These regions are shown ...

## [User Guide - illion TenderLink](http://share.charchub.com/tenderlink-documentation-evaluation-for-suppliers.pdf)

Supplier Evaluation Form Example. 3 Benefits of Supplier Evaluation Form. Collecting supplier information before finalizing them is a good practice. For this, the evaluation form plays an important role. The questions asked in the evaluation form help organizations come to a solid conclusion whether or not the supplier should be appointed. Apart from this, there are other benefits of having an ...

## [Supplier evaluation and ISO 9001: What you need to know](http://share.charchub.com/tenderlink-documentation-evaluation-for-suppliers.pdf)

Measuring and evaluating supplier performance is paramount to a reduction in costs, increased process efficiency, and business performance. They help prevent product issues and post-payment defects and drive improvements in the supply chain. Supplier Performance Evaluation Checklist Step 1: Establishing Performance Indicators . First of all, one should create an actionable supplier evaluation ...

## [Supplier Evaluation: 5 Key Supplier Evaluation Criteria ...](http://share.charchub.com/tenderlink-documentation-evaluation-for-suppliers.pdf)

Supplier Evaluation Framework, which blends with company's basic values, and help in establishing a Strategic sourcing policy. It also outlines ways and means to reward a supplier and establish long-standing relationships with suppliers. 2.0 Supplier Evaluation: 2.1 Principles A supplier evaluation shall comprise all aspects that are important for a well-set and cordial working co-operation ...

## [Welcome to Logan City Council E-Tendering - illion TenderLink](http://share.charchub.com/tenderlink-documentation-evaluation-for-suppliers.pdf)

Welcome to the Townsville City Council E-tendering Portal. Note: For any issues regarding logging in, passwords or Tenderlink usage in general please call Tenderlink customer support on 1800 233 533 or email support@tenderlink.com. Click on the link below for video tutorials which will help you use this portal.

## **[Login](http://share.charchub.com/tenderlink-documentation-evaluation-for-suppliers.pdf)**

## [FREE 12+ Sample Supplier Evaluation Forms in PDF | MS Word ...](http://share.charchub.com/tenderlink-documentation-evaluation-for-suppliers.pdf)

Evaluation Toolset. illion TenderLink's multi-purpose evaluation toolset used in any situation where Purchasers require structured and complete bid responses based on pre-set criteria. Available on a per-tender basis. Expression of Interest (EOI) Identifies potential suppliers interested in, and capable of, delivering the required goods or services. Potential suppliers are asked to provide ...

### [Tender Advertising, Procurement ... - illion TenderLink](http://share.charchub.com/tenderlink-documentation-evaluation-for-suppliers.pdf)

• Buyers evaluate on a number of aspects, such as capability and competence, relevant prior experience, competitive pricing, value for money, risk, and compliance. Our Buyer Partners also have the option of using our Evaluation Toolset , which allows them to create standardised tender response templates, define a scoring system upfront, and assign different weightings to key criteria.

### [What is Tendering? Everything You Need ... - illion TenderLink](http://share.charchub.com/tenderlink-documentation-evaluation-for-suppliers.pdf)

Evaluation Toolset Learn how you can streamline bid response and evaluation; Tender Advertising Advertise your tenders and quotes to our large supplier base; Cost Comparison Tool How much will you save going online? Know Your Suppliers Credit and company information from illion; Search Buyers Find others who have shifted to online procurement with illion TenderLink; Buyer Testimonials Find out ...

#### [Testimonials Procurement | illion TenderLink](http://share.charchub.com/tenderlink-documentation-evaluation-for-suppliers.pdf)

1.3 Document download service: Document download service is available to all the authorised users of the Customers allowing them to respond to opportunities published by Customers. This facilitates a direct connection between a supplier and the Customer through e-notices. We provide available documents directly to suppliers who are intending to respond to e-notices.

#### [Braemar Presbyterian Care - tenderlink.com](http://share.charchub.com/tenderlink-documentation-evaluation-for-suppliers.pdf)

Evaluation Toolset Learn how you can streamline bid response and evaluation; Tender Advertising Advertise your tenders and quotes to our large supplier base; Cost Comparison Tool How much will you save going online? Know Your Suppliers Credit and company information from illion; Search Buyers Find others who have shifted to online procurement with illion TenderLink; Buyer Testimonials Find out ...

#### [How to Register with Tenderlink - Federation Council](http://share.charchub.com/tenderlink-documentation-evaluation-for-suppliers.pdf)

Required by the ISO 9001 standards, supplier audits can be used as a key element for the yearly supplier evaluation. We listed for you the most important steps to make an efficient supplier audit and the different points and domain which should be at the core of your evaluation. Benefits of supplier audits: Ensuring that a functional and efficient Quality Management System (QMS) has been ...

## [10 Steps - A Beginners Guide to Tendering](http://share.charchub.com/tenderlink-documentation-evaluation-for-suppliers.pdf)

By registering on TenderLink, suppliers agree to this condition of use. Help If you experience any difficulties in accessing Endeavour's e-tendering portal please call TenderLink on 1 800 233 533. If you are experiencing any difficulty in accessing any documents or submitting responses, please email tenders@endeavourenergy.com.au or contact one of the Procurement team whose details appear at ...

## [Suppliers - Woodside](http://share.charchub.com/tenderlink-documentation-evaluation-for-suppliers.pdf)

The Government expects its suppliers to meet or exceed the minimum standards set out in this code and to comply with all applicable laws and regulations when doing business with us. Supplier code of conduct on New Zealand Government Procurement website. Where to find opportunities. Opportunities to tender for DOC contracts are advertised on the Government Electronic Tendering Service (GETS ...

#### [Latest aquatic tenders for pool management, construction ...](http://share.charchub.com/tenderlink-documentation-evaluation-for-suppliers.pdf)

Set up vendor evaluation criteria. 02/06/2015; 6 minutes to read; In this article. In your role as a purchasing agent or purchasing manager, you can set up vendor evaluation criteria to evaluate vendor performance. This is useful if you want to see how a vendor is rated, either by an overall rating or by a specific criterion. When you rate a vendor, the rating appears as the Specialist rating ...

## [Bayside Council - Current Tenders - illion TenderLink](http://share.charchub.com/tenderlink-documentation-evaluation-for-suppliers.pdf)

For TECHNICAL ASSISTANCE, please contact the Tenderlink support help desk on 1800 233 533 or email support@tenderlink.com. For any enquiries regarding tender documentation or clarifications, please use the online tender forum provided.

## [5 Key Criteria for Supplier Evaluation in the Construction ...](http://share.charchub.com/tenderlink-documentation-evaluation-for-suppliers.pdf)

Register for Tenderlink to view documentation, receive notifications of new opportunities and submit bids. Visit Tenderlink. The City of Busselton uses an electronic tendering portal, TenderLink, to advertise all: Requests for Tenders; Requests for Applications to Join a Panel of Pre-qualified Suppliers (PQSs); and ; Expressions of Interest (EoIs) (pursuant to regulation 21 of the Local ...

## [Supplier re-evaluation \(API Q1\) - Quality Forum and ...](http://share.charchub.com/tenderlink-documentation-evaluation-for-suppliers.pdf)

The portal is managed by Tenderlink.com. To obtain documentation and also respond to requests for tender, Expressions of Interest (EOI) or requests for quotation you will need to be a registered supplier. Issuing requests and receiving submissions through the portal will speed up the process and reduce time and resources for suppliers and the City. Subscribing to the portal: If you are not ...

## [Evaluating Suppliers - SAP Documentation](http://share.charchub.com/tenderlink-documentation-evaluation-for-suppliers.pdf)

Tender Evaluation 5 Criteria & 2 Tips. What are tender evaluation criteria? The purpose of an evaluation process in sourcing is to identify which bid offers the best value for money i.e. the most economically advantageous tender or proposal. The criteria that are specified in the invitation to tender document are the basis for the buying decision.

## [Medical Device Supplier Management Regulatory Requirements](http://share.charchub.com/tenderlink-documentation-evaluation-for-suppliers.pdf)

Supplier evaluation and supplier appraisal are words used in business and indicate to the process of assessing and accepting potential suppliers by quantitative assessment. The aim of the process is to assure a portfolio of best-inclass suppliers is ready for use. Supplier evaluation and approval can be based on past performance.A supplier evaluation questionnaire is used by Quality Assurance ...

## [TenderLink :: Video 1 -- Free Supplier Registration - YouTube](http://share.charchub.com/tenderlink-documentation-evaluation-for-suppliers.pdf)

The University has documented its expectations of suppliers and its commitment to suppliers in the Supplier Business Ethics Statement of Expectations [pdf, 59KB] (the Statement). All suppliers should read the Statement and make it available to their employees. In addition, other relevant documents referenced in the Statement are provided, being:

## [Learn about our tender process and supplier safety matters ...](http://share.charchub.com/tenderlink-documentation-evaluation-for-suppliers.pdf)

TenderLink assists suppliers with receiving, viewing and clarifying contract documents as well as making online submissions. Submissions may be received by veing placed in the tender box at the city's Administration Centre, 241 Rokeby Road, Subiaco or electronically through TenderLink. Submissions must be received by the advertised closing time to be considered for evaluation. All tenders are ...

## Tenderlink Documentation Evaluation For Suppliers

The most popular ebook you must read is Tenderlink Documentation Evaluation For Suppliers. I am sure you will love the Tenderlink Documentation Evaluation For Suppliers. You can download it to your laptop through easy steps.

Tenderlink Documentation Evaluation For Suppliers

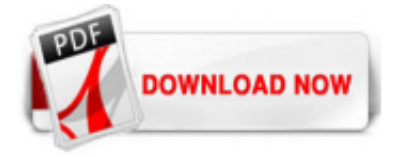

 $1/1$